# Applying Path Planning Algorithms to Train Schedules

Tim Soethout Universiteit Utrecht

February 1, 2012

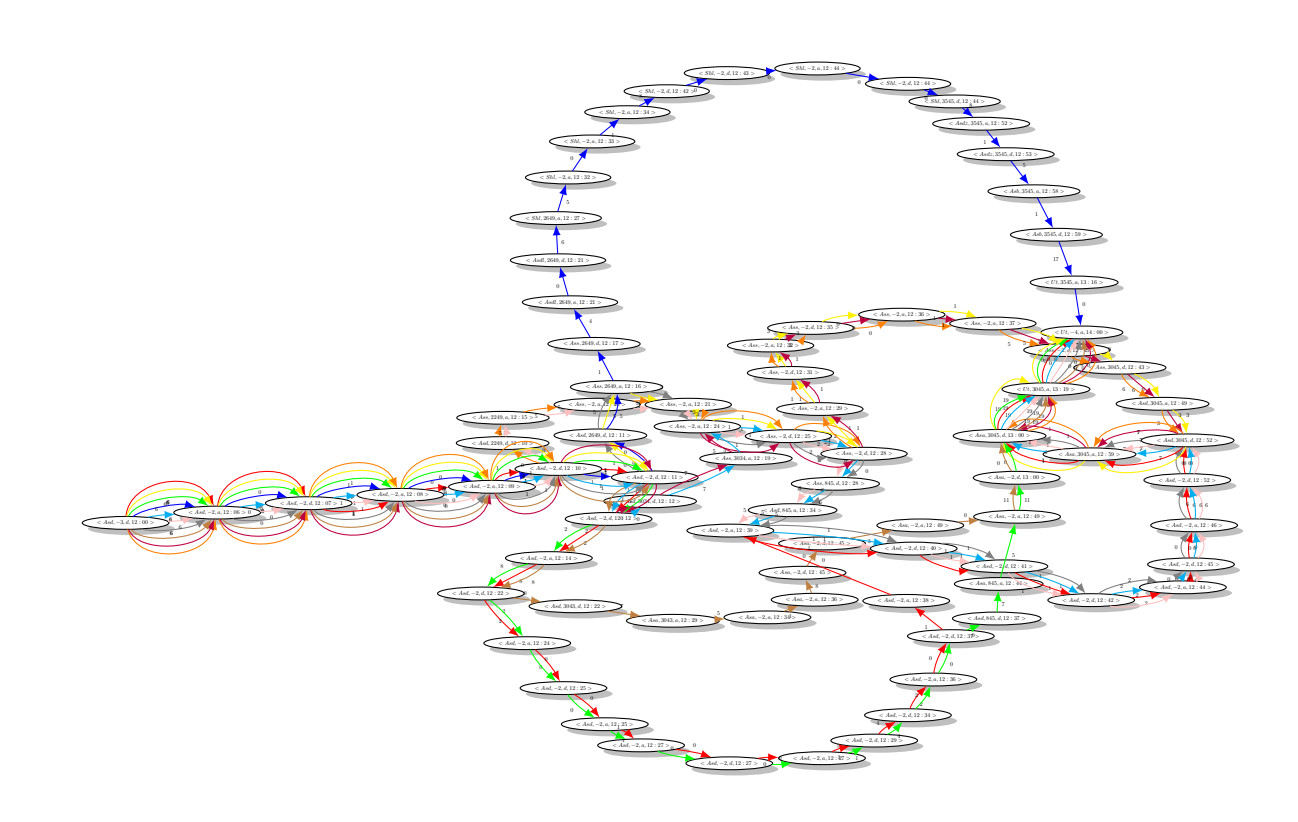

Bachelor's thesis Cognitive Artificial Intelligence (15 ECTS) Supervisor: dhr. prof. dr. Vincent van Oostrom

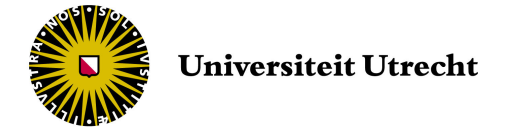

# **Contents**

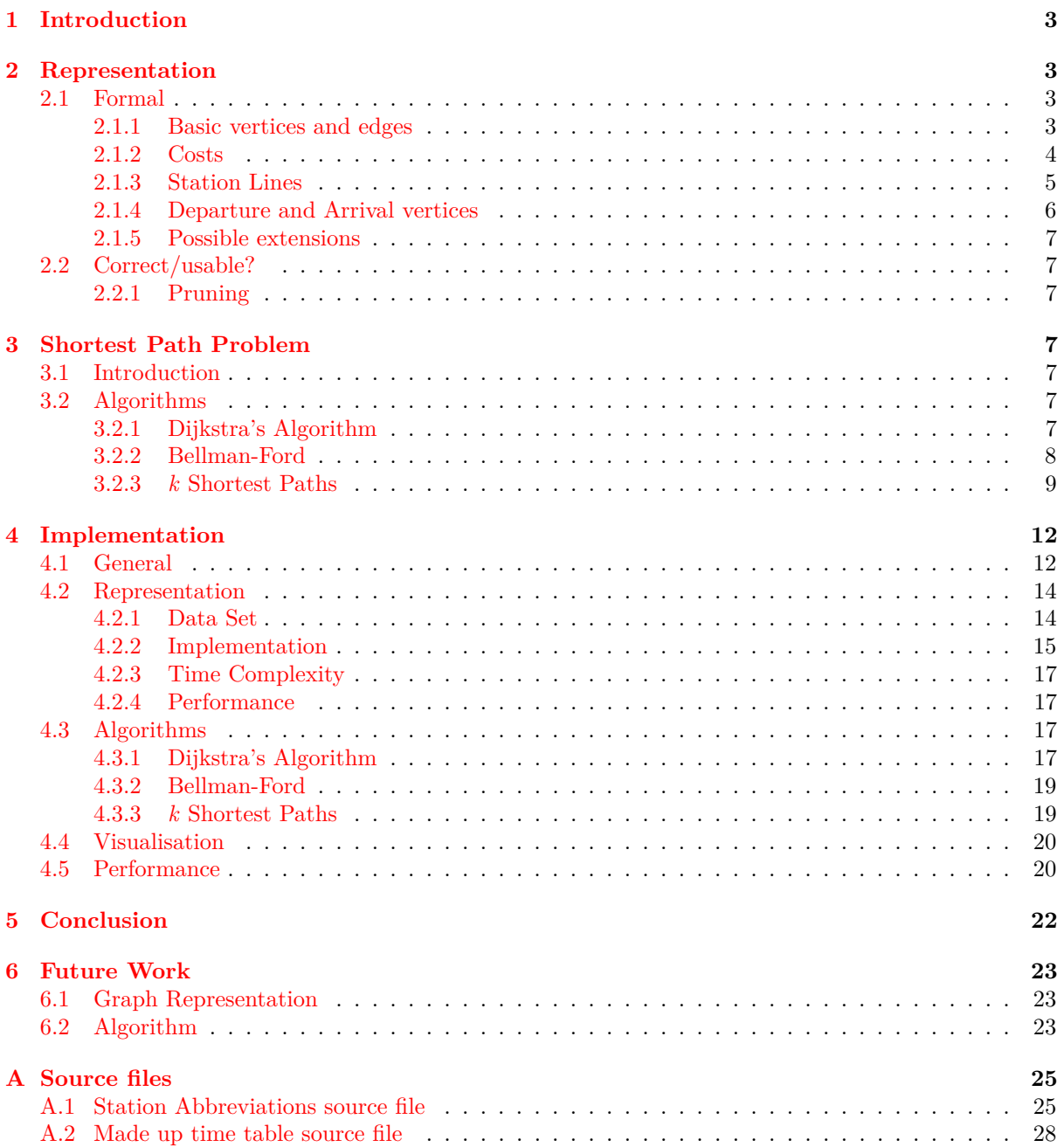

# <span id="page-2-0"></span>**1 Introduction**

This bachelor's thesis for Cognitive Artificial Intelligence began with an idea to do something with trains. Of course it had something to do with one or more of the foundations of the study of cognitive artificial intelligence. It soon became clear the emphasis would be on logic and computer science.

This rather broad subject had soon to become more defined than this vague notion of combining trains, logic and computers. There are many possibilities spreading from an artificial intelligence for building the perfect train transportation systems in game like environments like the classic computer game Transport Tycoon to giving the best travel advice to a person to get from A to B or generating a train time schedule from scratch.

As every enthusiastic student I set out to do as much as possible, but quickly limited my view to the shortest path problem. This is the problem of getting from A to B in the cheapest way. It soon became clear that to tackle this problem much more comes to the surface than simply running a shortest path algorithm such as the well known Dijkstra's algorithm.

The first step is to figure out a way to represent the train time table into a graph model on which the algorithms can be run. It all began with a very simple representation and all seemed trivial at first, but a lot more had to be done to really grasp all the features of the train time table. Also extensibility and generality had to be kept in mind.

The second step was to study some algorithms to generate the correct travel advise. This could be done with shortest path algorithms. The obvious Dijkstra's algorithm is of course described. But more interesting was the *k* shortest path algorithm. Especially for its relevance for this application to give alternative travel advise. The main focus lies on Eppstein's version of the *k* shortest path algorithm.

This thesis is divided in three main parts. The first part is the logic, theoretic part of the representation of the time table graph and can be found in section [2.](#page-2-1) The second part is a study into the shortest path problem and the different shortest path algorithm and is found in section [3.](#page-6-3) The third and biggest part is the implementation of the representation and the shortest path algorithms and found in section [4.](#page-11-0) The accompanying source code of the implementation is attached.

Before I start off with the content I would like to thank the following people for their support: Vincent van Oostrom for supervising me for this extended period of time, Jochem Bongaerts for constantly being available for discussions to re-order my mind on the subject and many more people for constantly reminding me to finish my bachelors thesis already. It is here at last.

# <span id="page-2-1"></span>**2 Representation**

### <span id="page-2-2"></span>**2.1 Formal**

### <span id="page-2-3"></span>**2.1.1 Basic vertices and edges**

We represent a time table of a train as a graph over which the algorithms can generate their response. We start by defining a directed graph  $G$  containing vertices  $(V)$  and edges  $(E)$ .

 $G = \langle V, E \rangle^1$  $G = \langle V, E \rangle^1$ 

Each vertex is a set with the following properties:

 $V = \langle S, R, K, T \rangle$ 

Where *S* is a station,  $R \in \mathbb{R}^+ \cup \{aa, ad, st\}$  where the numbers denote a route number or the arrival (*aa*) or departure (*ad*) vertex for an algorithm or station line (*st*),  $K \in \{d, a\}$  indicates a departure or an arrival and *T* is the corresponding time. *S* is denoted with an abbreviation for a specific station, mapping can be found in the Appendix on page [25.](#page-24-1)

A vertex can be seen on figure [1.](#page-3-1)

Transitions (edges) are of form:

 $E = \langle V, W, V \rangle$ 

The first *V* is the source vertex and the second *V* the target vertex.  $W \in \{t, w\}$  describes whether the transit is a real transfer or a wait in a train, this is important for the number of hops. In most cases *W* will be *w*, only when a transfer from station line into a train is done *t* will be used. This will become clear in section [2.1.3.](#page-4-0) An edge can be seen on figure [2.](#page-3-2) Note that the  $\Delta T$  is also displayed in the pictures

<span id="page-2-4"></span><sup>&</sup>lt;sup>1</sup>The structure of the graph is inspired on the graphs used to create the dutch railways timetables  $Scho8$ .

<span id="page-3-1"></span>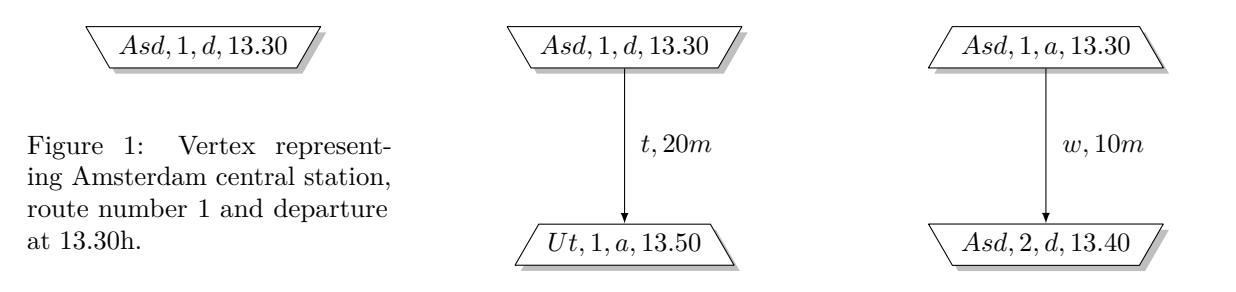

<span id="page-3-2"></span>Figure 2: Graph portion representing a transition.

<span id="page-3-3"></span>Figure 3: Graph portion representing a wait.

for convenience, but not in the definition. This value is derivable out of the data in the two vertices that are connected.

An example transition from a vertex with  $K = a$  to  $K = d$  denotes a wait  $(w)$  at a station for the next departure can be seen on figure [3.](#page-3-3) The route number  $(R)$  cannot be the same in case of a transit.

#### <span id="page-3-0"></span>**2.1.2 Costs**

We can associate each edge in the graph with a certain costs. With this costs we can tune the shortest paths in the graph according to user preferences, such as the total trip time and the number of hops

**Definition** We can calculate the total trip time  $(c_{time})$  in our model by taking the sum of all  $\Delta T$ between the vertices. To do this we define a couple of functions:  $time: V \to T$  that given a vertex returns its value of *T*:  $time(\langle s, r, k, t \rangle) = t$ . *source, target* ::  $E \to V$  which return respectively the source and target vertices of an edge:  $source(\langle v_s, w, v_t \rangle) = v_s$  and  $source(\langle v_s, w, v_t \rangle) = v_t$ .

A path is a list of edges from which the the source and target vertices can be gotten with the *source* and *target* functions. Path  $P = \langle e_1, e_2, \ldots, e_{i-1} \rangle$  where  $e_i \in E$ , contains  $i-1$  edges and this corresponds with path length of *i* vertices. Now we can construct equation [1,](#page-3-4) which is the same as taking the difference between the last and the current vertex in *P*, since time cannot be counted multiple times, this follows from the graph definition.

<span id="page-3-4"></span>
$$
c_{time} = \sum_{k=1}^{i-1} (time (target (e_k)) - time (source (e_k))) = time (target (e_{i-1})) - time (source (e_1)) \quad (1)
$$

The number of hops  $(c_{hops})$  can be calculated by counting the amount of times an edge with  $W = t$ gets passed during the path. We construct a function *label*  $:: E \rightarrow W$  that gets the label of an edge:  $label(v_1, w, v_2) = w$ . With this function we can define the  $c_{hops}$ , see equation [2.](#page-3-5)

The  $toInt::bool \rightarrow int$  function maps the result of the equality to 0 or 1:  $toInt = \{ \langle true, 1 \rangle, \langle false, 0 \rangle \}.$ 

<span id="page-3-5"></span>
$$
c_{hops} = \sum_{k=1}^{i-1} (toInt(label(e_k) \equiv t))
$$
\n<sup>(2)</sup>

The total cost is acquired by using a weight  $f \in \mathbb{Q}$  per cost type to determine what to take in account more. If  $C = \{c_1, c_2, \ldots, c_i\}$  is an ordering of all the available cost types with length *n*, we get equation [3](#page-3-6) as the total cost. Setting  $f_i$  to 0 will effectively ignore the *i*-th cost type.

<span id="page-3-6"></span>
$$
c_{total} = \sum_{k=1}^{n} (f_k \cdot c_k)
$$
\n(3)

**Realistic Scenarios in which the costs function can be used** It is possible to define more kinds of costs. Such as:

• Hops during a specific time period (for example during the night).

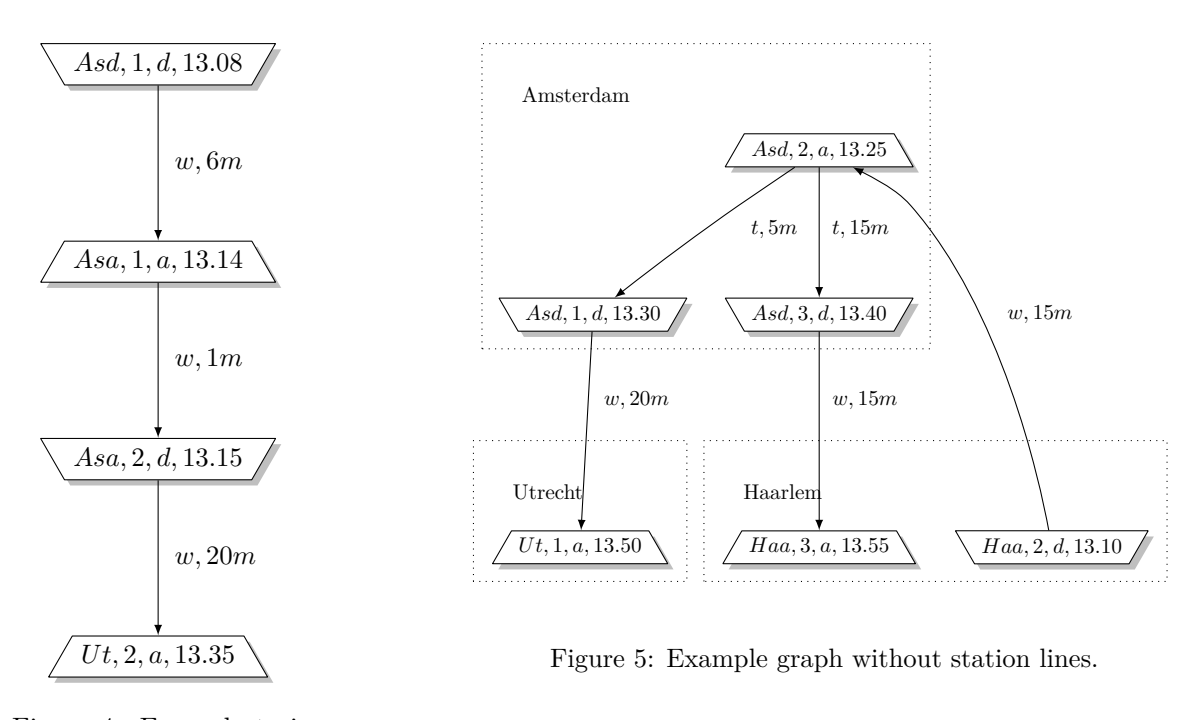

<span id="page-4-1"></span>Figure 4: Example train trip.

- <span id="page-4-2"></span>• Take into account the geographical location of the departure and arrival location.
- Penalise long wait times at a station.

**Example** Thus a simple train trip from Amsterdam to Utrecht can be seen in figure [4.](#page-4-1) The trip time is  $6 + 1 + 20 = 27m$ . The number of hops is 0. Hops will become clear when station lines are discussed in the next section.

In figure [5](#page-4-2) we can see a graph with multiple routes and stations. Note that this is not an example of the full representation, but mere to get some intu $\tilde{A}$ <sup>-</sup>tion.

#### <span id="page-4-0"></span>**2.1.3 Station Lines**

Modelling a timetable this way and connecting the vertices results in creating edges for every vertex with a *T* at a later point in time than the *T* of the current vertex with the same *S*. For *n* vertices in a station this would be *n*! edges, meaning that worst case (in case there is only one unique *S*) there are |*V*|! edges. This is far from desirable when finding the best path, since the amount of possible paths is huge!

To decrease the number of paths we create station lines. This is a line for each station on which trains arrive and depart. An example can be found in figure [6.](#page-5-1) For each non station line vertex we create a vertex on the station line, corresponding to the vertex, except for the route number, which we give the unique station line route number *st*. Another convenience of the station lines is that we can model a minimal transfer time. If we look at figure [6,](#page-5-1) we can see that the station line vertices corresponding with the arrival vertices  $(K = a)$ , get a *T* of *x* minutes later; this *x* is the transfer time. Station line departure vertices  $(K = d)$ , get the same *T* as their corresponding vertex, but get an edge with  $W = t$ , this way this edge is the equivalent of boarding a train and thus counted as a transit for cost purposes.

Note that if a person stays in the train that waits at station  $(R$  is the same), the station line gets never crossed, and no transfer  $(W = t)$  is counted. This is important for the hop cost function.

For each arrival or departure there are 2 vertices: one arrival vertex and one corresponding in the station line and with them an edge connection and an edge connecting the station line. The number of vertices in the graph thus become 2*n* where *n* is the number of arrivals and departures. The number of edges also becomes 2*n* for the edges in the station line plus an extra one if it concerns a wait, thus worst case 3*n*.

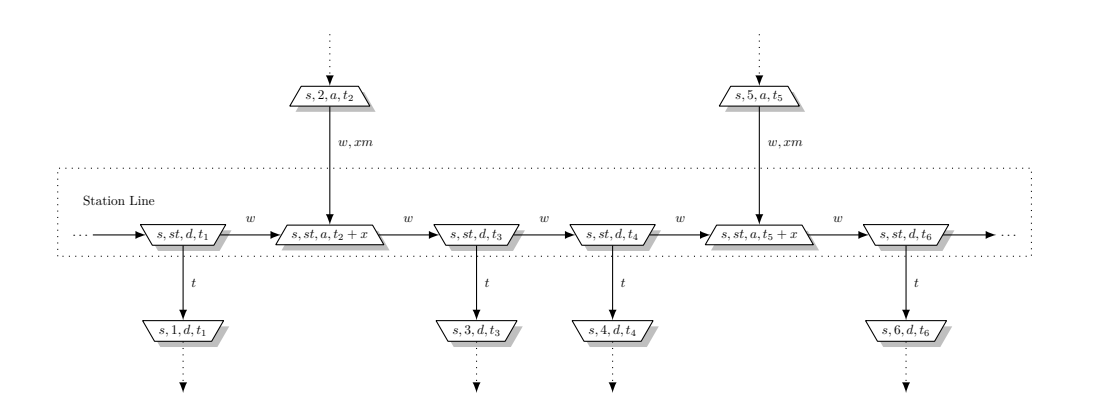

<span id="page-5-1"></span>Figure 6: Example station line with corresponding arrival and departure vertices.

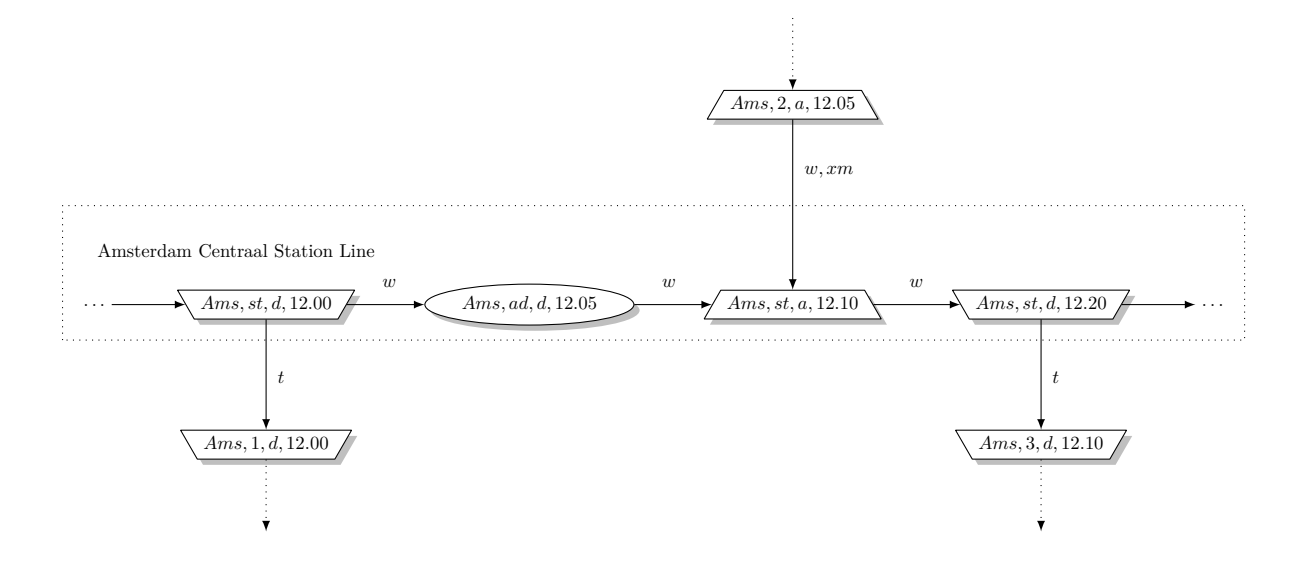

<span id="page-5-2"></span>Figure 7: Example partial graph with start vertex.

Station lines double the number of vertices, but limit the number of edges and thus the number of possible paths.

### <span id="page-5-0"></span>**2.1.4 Departure and Arrival vertices**

We need to insert departure or arrival vertices to search depending on the requested trip advice.

**Departure Vertex** If we want to give a passenger a correct trip advice we have to model the departure in our graph. We insert a vertex *s*. This vertex will be of Kind (*K*) *departure (d)* and will contain the starting station and time. For the route number (*R*) we pick the algorithm departure *ad*.

For the departure vertex to be usable in the algorithms it needs to be connected to the rest of the graph. This can be easily done by inserting *s* into the station line of the station concerned.

The generation of this vertex can be done in  $O(1)$ , updating the station line results in recreation of the edges between the station line vertices.

An example can be found in figure [7.](#page-5-2)

**Arrival Vertex** To apply the path finding algorithms there also needs to be an end vertex to find the shortest path to. This vertex is also inserted into the station line of the corresponding station with a *T* far enough in the future, at least larger than the largest value of *T* in the graph with a kind of *arrival* (*a*) and an *R* of the algorithm arrival *aa*.

If the user requests a specific arrival time, the simplest way to get the shortest path is to reverse all edges in the graph and insert the arrival station as if it were a start vertex as is described above.

#### <span id="page-6-0"></span>**2.1.5 Possible extensions**

**Walks between stations** It is also possible to insert extra edges that denote a walk from station to station, for example when walking is quicker than waiting for a train. To make this work there would need to be some geographical information about the stations and to keep it from growing the graph too much there would need to be some kind of limitation to specify a reasonable distance to walk. These extra walks can be build by inserting for each possible walk and each departing vertex (in the station line) an extra pair of vertices into the station line, just like would be done for arriving and departing trains. This means the graph would grow about 50%. Also it would come in hand when there would be an extra possibility for the value of *K* to denote the walk, so it can be used for specific cost functions.

The use of walks is probably not a good idea since train stations are not close to each other most of the time and grows the graph unnecessarily large. Therefore it is not used in this model, though it could be trivially added.

**Different platform inside a station** The same way as walks between station as discussed before, it is possible to differentiate between platforms in stations and automatically determine a reasonable transfer time. This transfer time value is now determined up front for all transfers in the time table. It could also be used for better estimates for transfers to other forms of (public) transport.

#### <span id="page-6-1"></span>**2.2 Correct/usable?**

This representation is usable because... The graph has topological ordering (time).

#### <span id="page-6-2"></span>**2.2.1 Pruning**

If we cut away connections (during a specific time).

# <span id="page-6-3"></span>**3 Shortest Path Problem**

### <span id="page-6-4"></span>**3.1 Introduction**

The shortest path problem is about finding a path between two vertices in a weighted graph with the least total weight. This notion can be written as:

$$
\arg\min_P \left( \sum_{p \in P} w(p) \right)
$$

where *P* are all possible paths between the two vertices and  $w$  ::  $E \to \mathbb{R}$ , returning the weight of the edge. With the train time table represented as a graph, we can try to find the shortest path in this graph

according to the requested arrival and departure locations.

## <span id="page-6-5"></span>**3.2 Algorithms**

### <span id="page-6-6"></span>**3.2.1 Dijkstra's Algorithm**

```
☛
Dijkstra's Algorithm
\searrowWorst case runtime: O(|V|^2)
```
**Introduction** Dijkstra's Algorithm[\[Dij59\]](#page-23-1) is one of the most well known shortest path algorithms. This is also why I applied it on the train trip planning problem. It should give a good comparison with the other algorithms.

✟

✠

### **Algorithm**

**Intuition** Consider the following problem. We need to find a path from a vertex *P* to a vertex *Q* in a graph *G*. We start constructing the minimal paths from *P* to all other vertices in order of increasing length until *Q* is reached. This is done in an iterative fashion.

#### **Pseudocode[\[Wik10\]](#page-23-2)**

```
1 function Dijkstra (Graph, source):
2 for each vertex v in Graph: // Initializations
3 dist [v] := \infinity // Unknown distance function
4 // from source to v.
5 previous [v] := undefined // Previous node in optimal
\frac{6}{7} path from source.
7 dist [source] := 0 \sqrt{7} Distance from source to
8 // source.
9 \mid Q := the set of all nodes in Graph
10 // All nodes in the graph are unoptimized – thus are in Q
11 while Q is not empty: // The main loop
12 u := vertex in Q with smallest dist []
13 if dist [u] = \text{infinity}:14 break break // all remaining vertices are
15 // inaccessible from source
16 remove u from Q
17 for each neighbor v of u: // where v has not yet been
18 // removed from Q.
19 alt := dist [u] + dist between (u, v)
20 if alt \lt dist [v]: \lt Relax (u, v, a)21 dist [v] := \text{alt}22 | previous [v] := u23 return dist []
```
#### <span id="page-7-0"></span>**3.2.2 Bellman-Ford**

✓ Bellman-Ford<<RPackages,results=hide>>= require(Hmisc) Worst case runtime:  $O(|E||V|)$ 

**Introduction** Bellman-Ford[\[Bel56\]](#page-23-3) is also a well know shortest path algorithm, which is said to be slower than Dijkstra's algorithm. It is also included for comparison. The main advantage over Dijkstra's algorithm is that this algorithm is able to detect negative edges.

### **Algorithm**

✒

**Intuition** For each vertex each edge gets relaxed. This means that for each edge if the source shortest path costs plus the edge weight is smaller than the current shortest path costs of the target, then the costs to get to the target are updated. This means we get a value for each reachable vertex with the shortest path distance from the source. This is the shortest path if and only if there are no more target vertices which have a bigger shortest path than the predecessor plus the edge weight. If this is the case, then there are negative cycles in the graph.

**Pseudocode[\[Wik11\]](#page-23-4)**

```
1 procedure BellmanFord (list vertices, list edges, vertex source)
2 / / This implementation takes in a graph, represented as lists of
3 \vert // vertices and edges, and modifies the vertices so that their
4 // distance and predecessor attributes store the shortest paths.
5
6 // Step 1: initialize graph
7 for each vertex v in vertices:
8 if v is source then v distance := 09 else v. distance := infinity
10 v . predecessor := null
11
12 // Step 2: relax edges repeatedly
13 for i from 1 to size (vertices) -1:
14 for each edge uv in edges: // uv is the edge from u to v
15 u := uv . source
v := uv destination
17 if u. distance + uv. weight < v. distance :
18 v distance := u distance + uv weight
19 v . predecessor := u
20
21 | // Step 3: check for negative-weight cycles
22 for each edge uv in edges:
23 u := uv . source
24 \vert v := uv destination
25 if u. distance + uv. weight < v. distance:
26 e r r o r "Graph c o n t a i n s a n e g a t i v e −w e igh t c y c l e "
```
#### <span id="page-8-0"></span>**3.2.3** *k* **Shortest Paths**

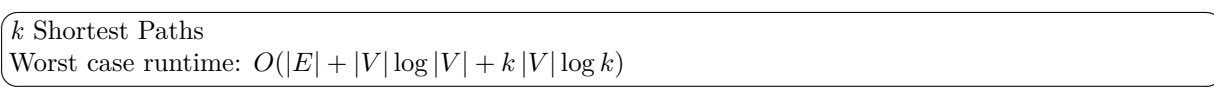

 $\mathbf{a}^{\dagger}$ 

✠

**Introduction** The *k* Shortest Paths Problem is the problem to generate a set  $\{p_1, \ldots, p_k\}$  containing the *k* shortest paths between two vertices in a graph. The set is ordered by length:  $\ell(p_n) < \ell(p_{n+1})$  for  $n > 1$  and  $\ell(p)$  is the length of path *p*.

This kind of problem is especially interesting considering the use in route planning. When a user queries a route planning system, it is very likely the case that he also wants to know one or more lesser that optimal paths. It isn't unlikely that the system gives out a path which is more desirable for the user than the the optimal path. Perhaps the user didn't specify the path cost influencing features (such as the number of hops) correctly or has other reasons to "like" a specific route more. This way the user is presented a couple of good paths next to the optimal path to choose from. These can be seen as travel alternatives.

**Algorithm** A possible implementation for the *k* shortest paths problem is suggested by David Eppstein[\[Epp94\]](#page-23-5). His algorithm will be explained in the following sections and implemented and compared with the other algorithms.

**Intuition** Eppstein starts by explaining a way to represent the paths. By representing the suboptimal paths as a derivative of the most optimal path. This way the paths don't have to be calculated separately and can be stored in the same data structure.

The algorithm itself results in a heap *H*(*G*) that gives out the shortest paths is the correct order.  $H(G)$  is built from path graph  $P(G)$ , which in turn is built out of  $D(G)$  which contains heaps formed by looking at the edges not found in the shortest path tree.

Let's take a closer look at how this is done.

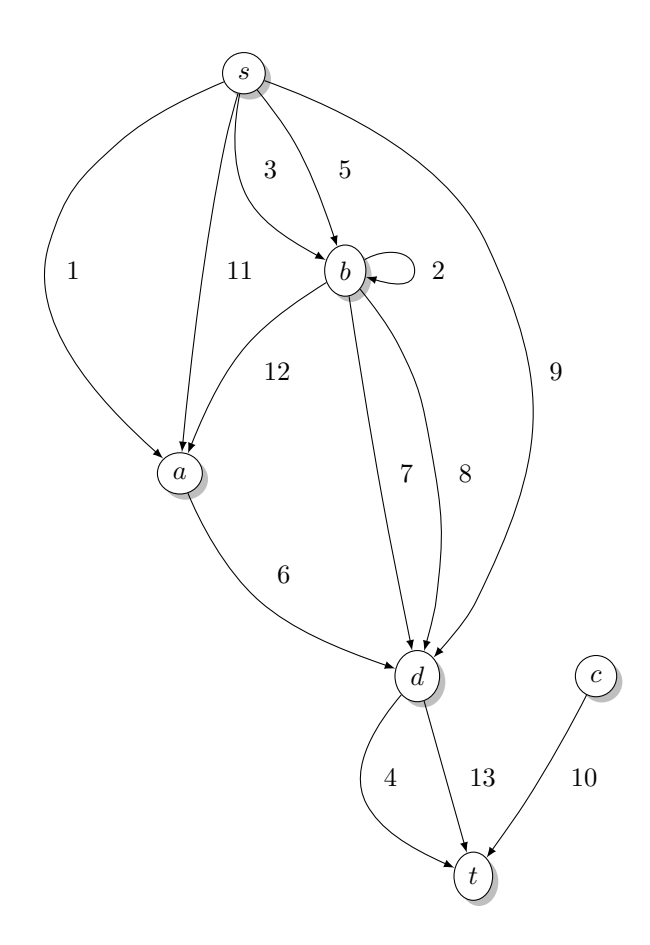

<span id="page-9-0"></span>Figure 8: Example directed graph *G* with weights

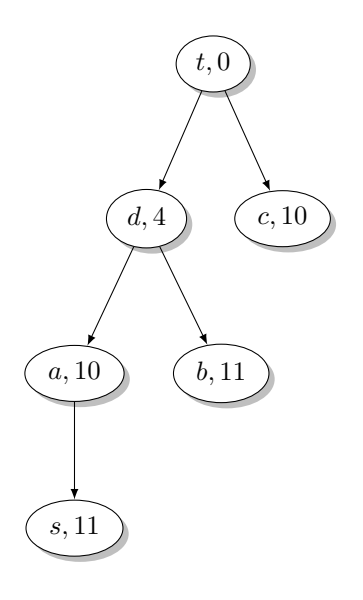

Figure 9: Shortest path Tree *T* with corresponding vertices and distances to target *t* in *G*

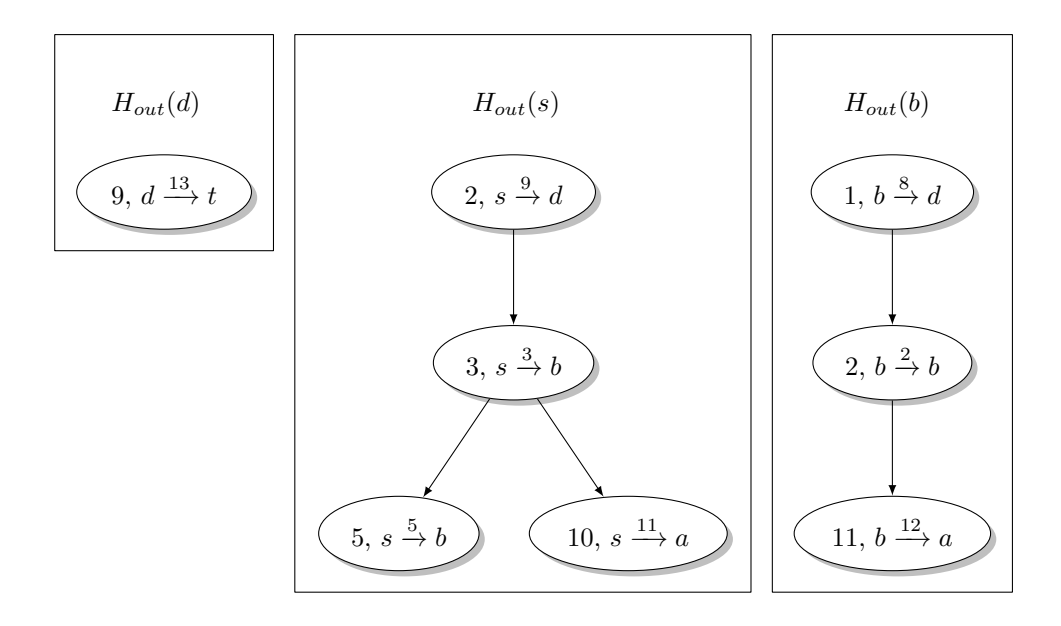

<span id="page-10-1"></span>Figure 10:  $H_{out}(v)$ , with weight and corresponding edge from  $G$ 

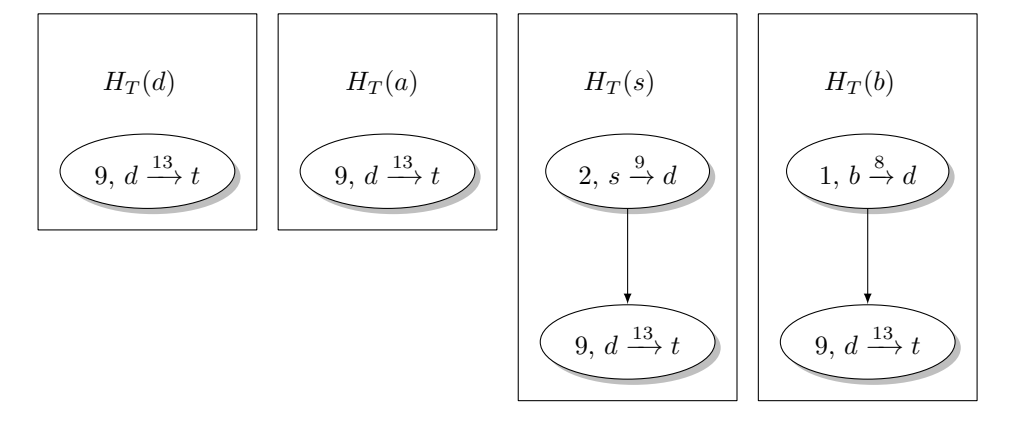

<span id="page-10-2"></span>Figure 11:  $H_T(v)$  with weight and corresponding edge in G

**How it is done...** The paths are specified by sequences of edges that are not in the shortest path tree. These edges can be found by generating a shortest path tree  $T<sup>2</sup>$  $T<sup>2</sup>$  $T<sup>2</sup>$  containing all the shortest paths to a target vertex *t* in *G* and subtracting this tree *T* from *G*, denoted as  $G - T$ . This sequence of edges is called *sidetracks*. Every path can then be uniquely defined by its sidetracks. The shortest path has no sidetracks. If we take a look at graph  $G$  from figure  $8$ , the shortest path  $p_1$  is via the edges with weights  $\{1, 6, 4\}$  and  $sideracks(p_1) = \{\}$ . The second shortest path  $p_2$  with edges  $\{9, 4\}$  is the same as  $sideracks(p_2) = \{9\}.$ 

*out*(*v*) gives the edges tailing at vertex *v* in  $G - T$ .

For each vertex *v* in *T* one can create a heap  $H_{out}(v)$  containing all the  $out(v)$  and another heap  $H_T(v)$  as seen in figure [10](#page-10-1) and [11.](#page-10-2) Vertices with empty  $H_{out}(v)$  or  $H_T(v)$  are omitted from the figures.

 $H_T(v)$  is constructed using  $H_{out}(v)$ . This is done by inserting the root node of  $H_{out}(v)$  into  $H_T(w)$ , where *w* is the parent of *v* in shortest path tree *T*. Thus  $H_T(v)$  can only be constructed when  $H_T(w)$  is already constructed and should be done in an top-down fashion.

Out of all  $H_T(v)$  and  $H_{out}(v)$  a directed acyclic graph  $D(G)$  can be build. This is done by taking the each vertex from  $H_T(v)$  and connecting the corresponding vertices from  $H_{out}(v)$  to them.

Path graph  $P(G)$  can then be constructed in five steps.

<span id="page-10-0"></span><sup>&</sup>lt;sup>2</sup>This can be done in  $O(m + n \log n)$  with Fibonacci heaps.

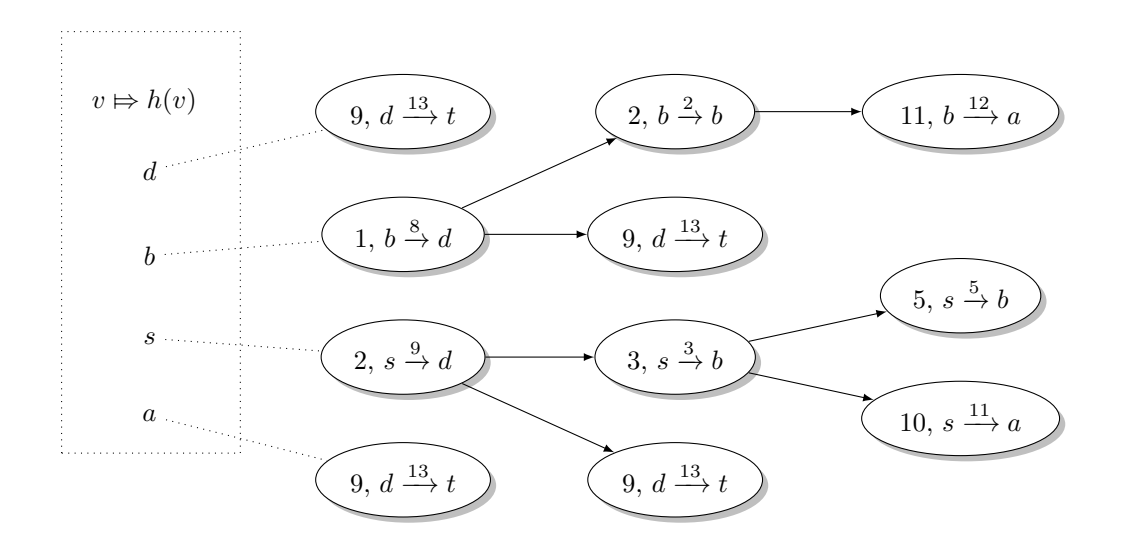

Figure 12:  $D(G)$  with weight and corresponding edge in *G* and  $h(v)$  which maps *v* to the corresponding vertex in  $D(G)$ 

- 1. Add all vertices of  $D(G)$  to  $P(G)$
- 2. Add all edges from  $D(G)$  with weight  $\delta(v) \delta(u)$ , where are the edges in  $D(G)$  from *u* to *v* and where  $\delta(v)$  is the extra costs for the path containing sidetrack *v*. Note that a vertex *v* in  $D(G)$ corresponds to an edge in *G*.
- 3. Add a root vertex corresponding to the source vertex  $s: r(s)$
- 4. Add all edges from  $G T$
- 5. Add an edge between  $r$  and  $h(s)$

The resulting *P*(*G*) is seen in figure [13.](#page-12-0)

The last step is done constructing heap  $H(G)$  by creating vertices for each path in  $P(G)$  with as parent the vertices representing the path with one fewer edge. The weight of the heap vertices is the length of the corresponding path. Note that  $H(G)$  can be infinite in size if the original graph contains cyclic paths and must thus be constructed in a lazy way.

Since each vertex in  $H(G)$  corresponds with *sidetracks*(*p*) of a path *p* in *G*, we can get the *k* shortest paths by removing the first *k* vertices from the  $H(G)$ . From  $sideracks(p)$  we can easily recover path p.

We can now see when looking at  $P(G)$  that the root vertex *s* denotes the shortest path  $p_1$ , meaning no  $sideracks(p) = \{\},\$ the next shortest path is the first path in  $P(G)$  corresponding with  $sideracks(p_2) =$ {9}.

The total time complexity of this implementation is  $O(m + n \log n + k n \log k)$ , where *n* and *m* are respectively the number of vertices and edges of *G* and *k* is the requested number of shortest paths.

Eppstein continues discussing a method to improve the space and time for this algorithm even more. This is not discussed in this thesis. For more information see the paper[\[Epp94\]](#page-23-5).

# <span id="page-11-0"></span>**4 Implementation**

### <span id="page-11-1"></span>**4.1 General**

The implementation consists of multiple parts. One part is representing a train time table in the form of a graph as described in section [2.](#page-2-1) The second part is the implementation of the algorithms described in section [3,](#page-6-3) especially the *k shortest paths* algorithm discussed in section [3.2.3.](#page-8-0)

The objective in mind while creating the implementation for this thesis was to create high quality, easily adaptable code. This is achieved by using as much object oriented principles and design patterns as possible and the use of libraries wherever possible.

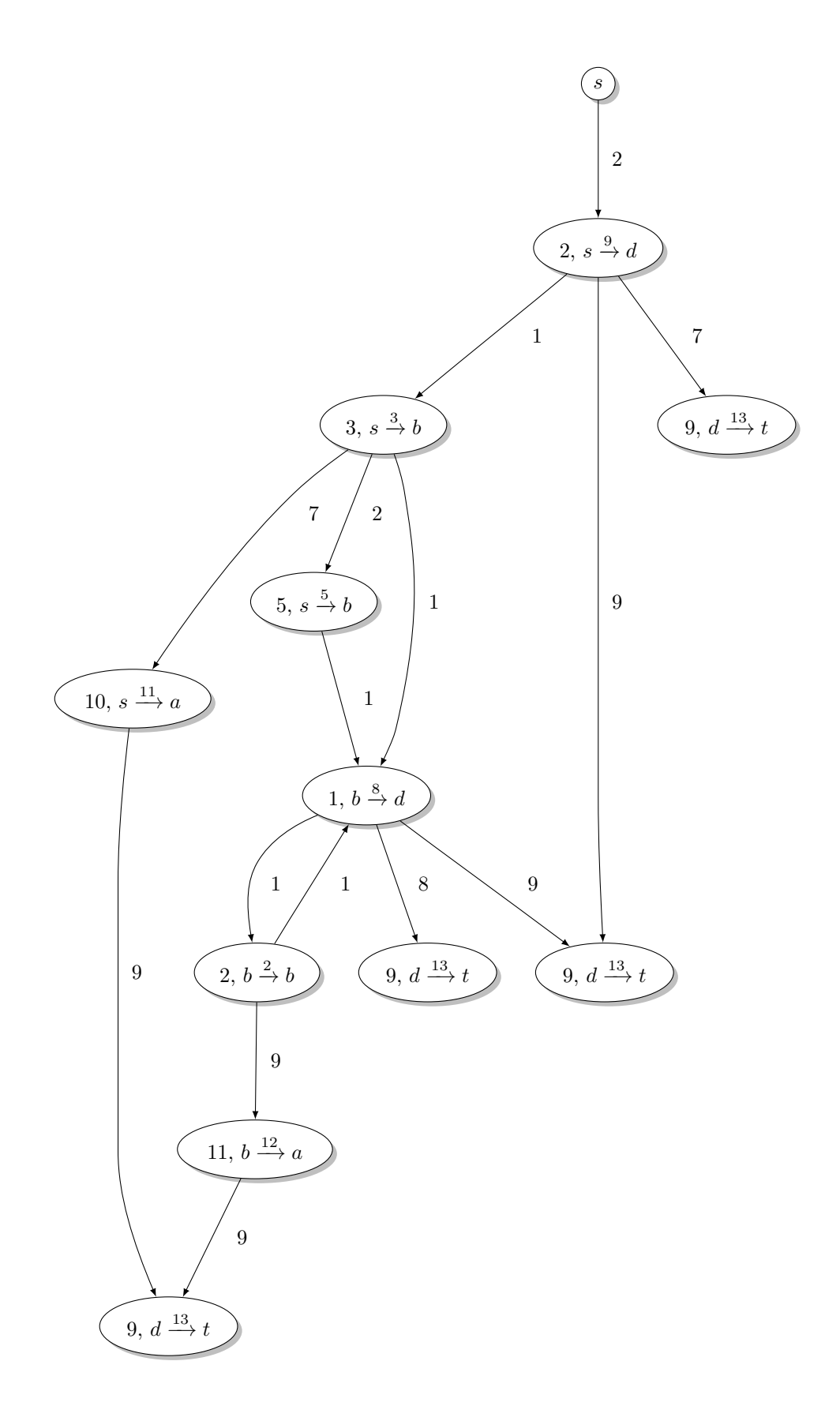

<span id="page-12-0"></span>Figure 13:  $P(G)$  with weight and corresponding edge in  $G$  and costs on the edges

The java source code provided with this document is built up in the following important packages:

- SCRIPTIE executables and testing classes
- SCRIPTIE.DATASTRUCTURES Generic data structures, mainly for use with the algorithms.
- SCRIPTIE.GRAPH.TIMETABLE Representation for the time table graph as described in section [2.](#page-2-1)
- $s$ CRIPTIE.GRAPH.ALGORITHMS Algorithms that can be run on graphs, in particular  $s$ CRIPtie.graph.algorithms.kshortestpaths
- SCRIPTIE.OUTPUT.DOT Representation of the Graphviz Dot file format and convenience functions for generating them from the JGraphT graph representations.

Throughout the code extensive use is made of the *Guava libraries*[\[gua11\]](#page-23-6). Guava enables functional programming style like programming using the Java language. It also provides possibilities to easily create anonymous functions. Other libraries used are *net.datastructures* as used in [\[GT06\]](#page-23-7), *JGraphT*[\[NC09\]](#page-23-8) and *Joda Time*[\[jod11\]](#page-23-9).

The source code can be found with this document in digital form and a .PROJECT file is provided for opening in Eclipse.

Generating the graph can be done by running SCRIPTIE.TRAINTIMETABLEINITIALIZER. Without parameters it will generate the whole dataset.

Parameters are in this order and example between brackets: dataset ("data/voorbeeld.csv") name (voorbeeld) departureStationAbbreviation (asd) departureTime (1200) createDotOutput (false) debug (true). The debug flag gives extensive output on the command line and generates graphs of all k shortest path stages in the output directory.

This call also runs the k shortest paths algorithm for *k* = 10 and returns a nicely formatted graph of the paths taken.

### <span id="page-13-0"></span>**4.2 Representation**

### <span id="page-13-1"></span>**4.2.1 Data Set**

The Dutch Railways<sup>[3](#page-13-2)</sup> was so kind to provide me with a real life test data set containing a time table from a Tuesday in 2009. This way the selected algorithms can be run on real data and hopefully we can conclude something about the runtime and complexity with this data.

The provided set contains 73447 records with the following structure:

```
"TreinNr";"AVK";"Spoor";"Dienstregelpunt";"Tijd"
104;"V";1;"Basels";1512
104;"A";1;"Baselb";1518
104;"V";1;"Baselb";1522
...
```
Each line of data could easily be converted to a vertex from the proposed graph definition.

The "Dienstregelpunt" column corresponds to a Dutch railway station or point of interest, a mapping of the abbreviations to their full names can be found in Appendix [A.1.](#page-24-1)

One mismatch between the data and our model is the occurrence of 'K' in the 'AVK' column next to the known 'A' (Arrival) and 'V' (Departure). 'K' means that the current record denotes an arrival and departure within the same minute. This could easily be fixed by inserting two vertices in the graph; one denoting the arrival, and one denoting the departure with both the same *T* (and *S* and *R*).

The edges can then be inferred from the vertices.

<span id="page-13-2"></span><sup>3</sup>Nederlandse Spoorwegen (NS) in the person of Leo Kroon.

#### <span id="page-14-0"></span>**4.2.2 Implementation**

I created a java program that contains data structures to represent the graph. I used a Java library JGraphT that already implemented the basic graph features. The actual graph is represented in the scriptie.graph.TimeTableDiGraph class. The program reads each line in the data set and creates a vertex representation of it. The next step is to infer the edges from the vertices.

See figure [14](#page-15-0) for an example generated time table from a made up time table, specified in the appendix on page [28.](#page-27-0) This figure also gives a good impression on how the station lines and transfers discussed earlier work.

The system can be manipulated in a couple of ways to change the form of the resulting graph by changing specific variables of the TimeTableDiGraph class. Variable minimalTransferTime specifies hoe much time is minimally needed to transfer. This value is used in determining the wait costs for edges from arrival vertices to the station line. TIME\_EDGE\_COST\_DIVIDER and HOP\_EDGE\_COST\_DIVIDER specifies the weight divider of respectively the time cost and hop cost in the total weight of each edge in the graph as discussed in section [2.1.2.](#page-3-0)

<span id="page-15-0"></span>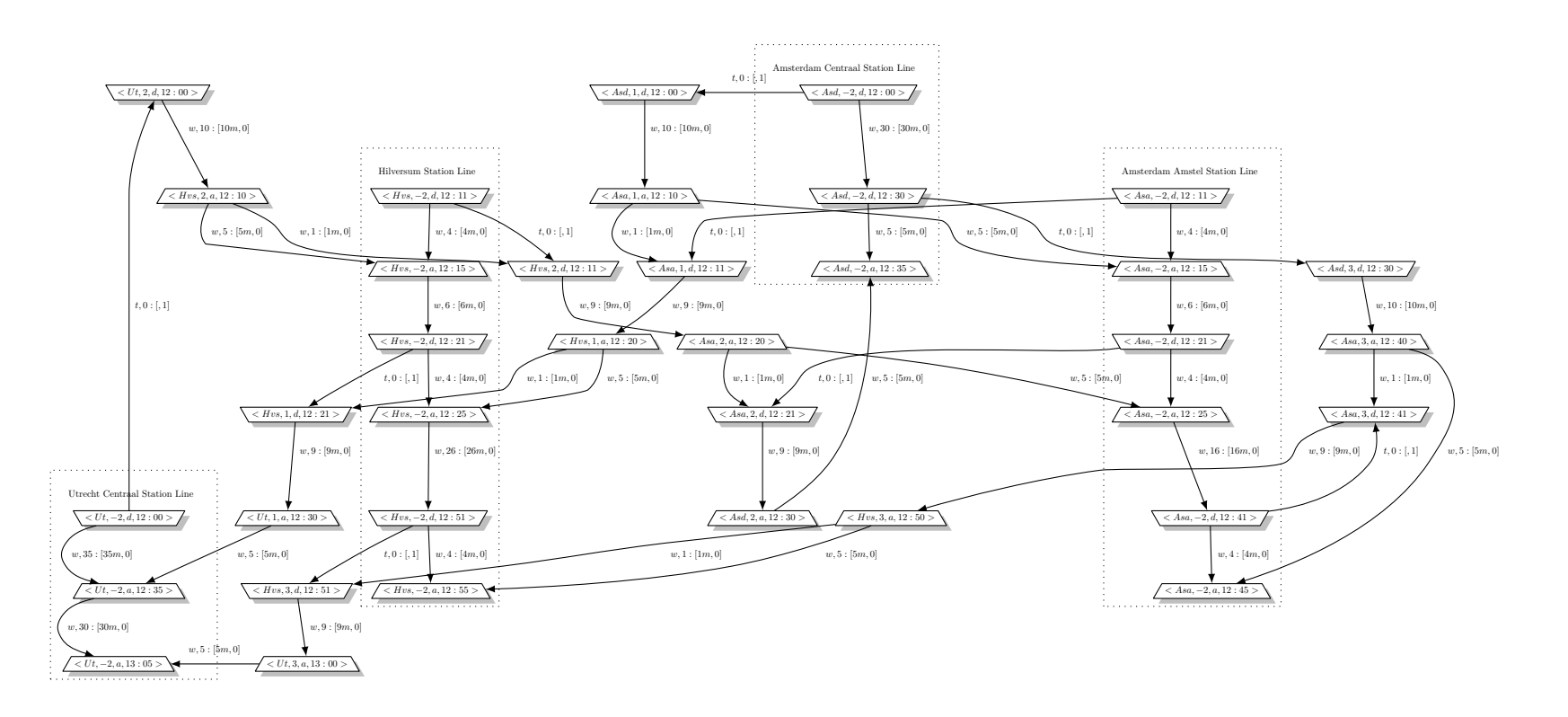

Figure 14: Example Time Table; Generated from <sup>a</sup> made up time table found in Appendix [A.2.](#page-27-1)

| Name    | Dataset Size | Vertices | Edges  | Mean CPU<br>$\lfloor \text{ms} \rfloor$ | Mean Memory (<br>(bytes) |
|---------|--------------|----------|--------|-----------------------------------------|--------------------------|
| Example | 20           | 40       | 53     | 2188990                                 | 697392                   |
| Quarter | 18362        | 46082    | 67315  | 230555660                               | 41111023                 |
| Half    | 36724        | 103088   | 150236 | 504082810                               | 82394598                 |
| Full    | 73448        | 207758   | 300031 | 1037188900                              | 170077142                |

<span id="page-16-4"></span>Table 1: Runtime results of generating the graph representation on several datasets.

#### <span id="page-16-0"></span>**4.2.3 Time Complexity**

The order of complexity of the generations is in quasilinear time  $(O(n \log(n)))$  complexity. Given that *n* is the number of records, the creating the initial vertices costs *n* time. For generation of the edges first the vertices are sorted in  $n \log(n)$  time. Then the sorted vertices get looped over with for each element at most  $\log(n)$  for inserting it in the StationLine TreeSet, which results in  $n \log(n)$ . Last for each vertex in each station line an edge gets inserted resulting in *n* more steps. This totals in a worst case time complexity of  $O(n + n \log(n) + n \log(n) + n)$ , which is simplified to  $O(n \log(n))$ .

#### <span id="page-16-1"></span>**4.2.4 Performance**

To test the performance of the generation it is run on the following 4 data sets. The made up time table found in Appendix [A.2,](#page-27-0) and a quarter, halve and the whole of the Dutch Railways data set.

All tests are run on a MacBook Air 1.86 GHz Intel Core 2 Duo with 4GB of RAM with Java run options: -Xmx1636M -server. Each test is first run 100 times and the server option is used to make sure Java's HotSpot features finished optimising the code and the results are representative, then 100 samples are taken. The test can be done by running SCRIPTIE.GRAPH.TIMETABLE.TEST.PERFORMANCE.

Figure [15](#page-17-0) contains a set of box plots of the runs for each data set. Table [1](#page-16-4) contains the mean values of the runs. In figure [16](#page-18-2) we see the CPU Time and Memory Usage plotted against the size of the input dataset and that it scales nicely to the input size.

### <span id="page-16-2"></span>**4.3 Algorithms**

On the representation discussed in section [4.2](#page-13-0) we can now run some shortest path algorithms to get the routing information to go from some source *s* to a target *t*. The algorithms used are documented in the following sections.

#### <span id="page-16-3"></span>**4.3.1 Dijkstra's Algorithm**

For Dijkstra's algorithm the implementation found in JGraphT in the ORG.JGRAPHT.ALG.DIJKSTRASHORTESTPATH class is taken.

**Sanity Check** If we take the same made up time table and run a simple Dijkstra on it from Amsterdam on 12:00h to Utrecht we get the follow output:

Total path length: 3164.0 From <Asd, 1, d, 12:00> to <Asa, 1, a, 12:10> (Cost 10.0) From <Asa, 1, a, 12:10> to <Asa, 1, d, 12:11> (Cost 1.0) From <Asa, 1, d, 12:11> to <Hvs, 1, a, 12:20> (Cost 9.0) From <Hvs, 1, a, 12:20> to <Hvs, 1, d, 12:21> (Cost 1.0) From <Hvs, 1, d, 12:21> to <Ut , 1, a, 12:30> (Cost 9.0) Stations passed: [Asd, Asa, Hvs, Ut]

It nicely takes the direct route as we would expect.

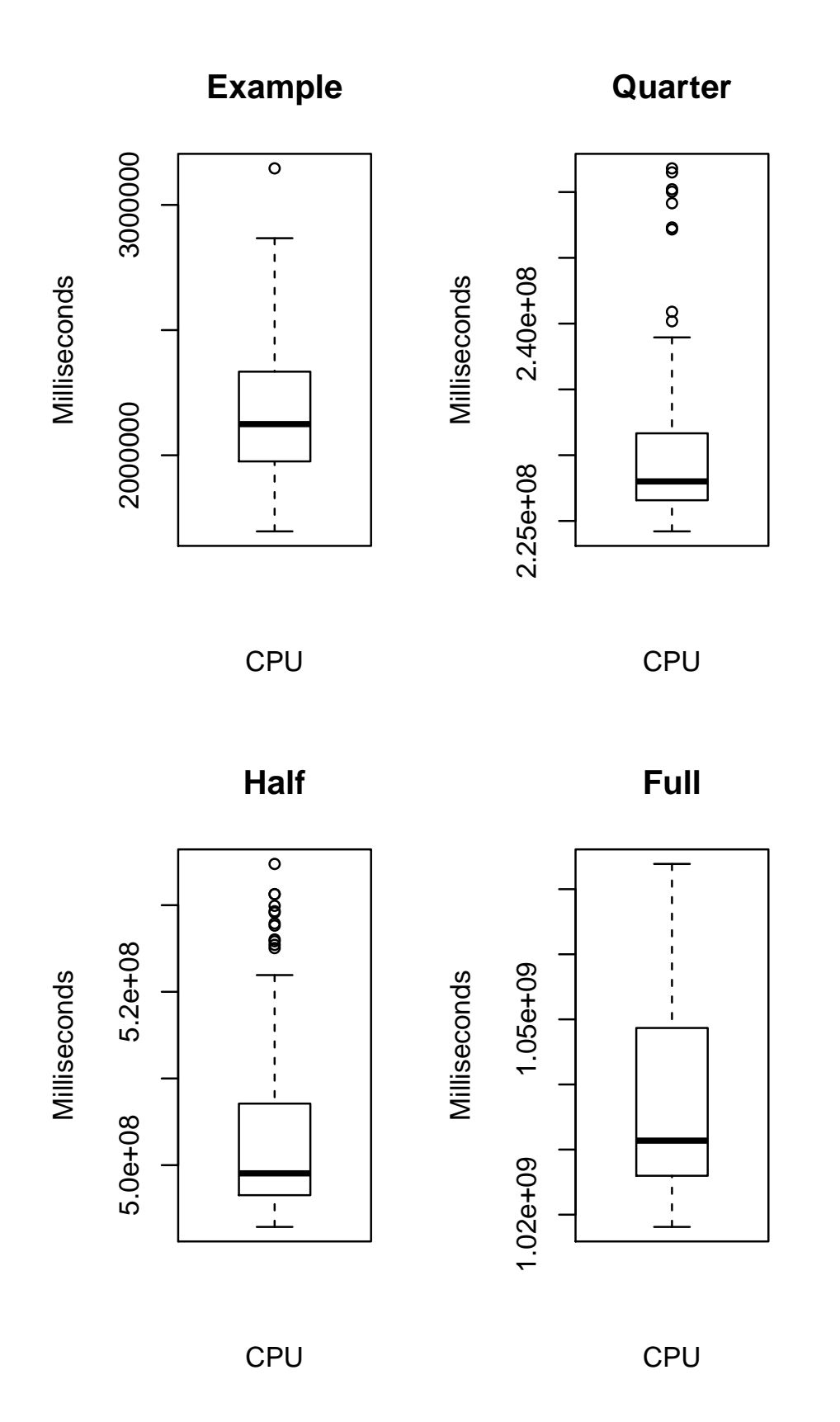

<span id="page-17-0"></span>Figure 15: Box plot of data set graph generation CPU time results

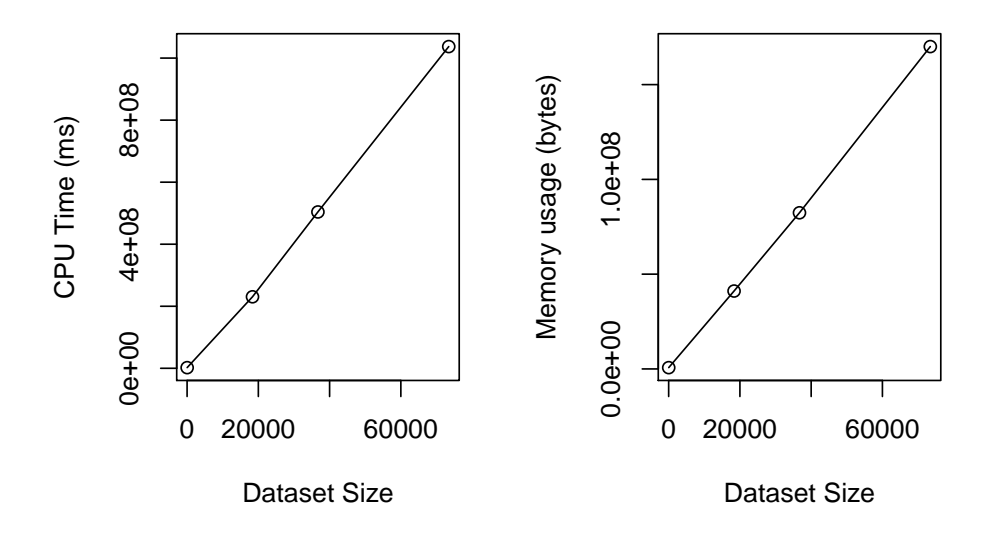

<span id="page-18-2"></span>Figure 16: Line plots of dataset size against CPU Time and Memory Usage of graph generation.

#### <span id="page-18-0"></span>**4.3.2 Bellman-Ford**

For the Bellman-Ford algorithm the implementation found in JGraphT in the ORG.JGRAPHT.ALG.BELLMANFORDSHORTEST class is taken.

#### <span id="page-18-1"></span>**4.3.3** *k* **Shortest Paths**

I've implemented the *k* Shortest Paths algorithm as described by Eppstein and explained in section [3.2.3.](#page-8-0)

The source can be found in SCRIPTIE.GRAPH.ALGORITHMS.KSHORTESTPATHS. Each data structure such as  $H_{out}(v)$ ,  $H_T(v)$ ,  $D(G)$ ,  $P(G)$  and  $D(G)$  has its representation in a class in the scriptie.graph.algorithms package. KShortestPaths creates the data structures in order and returns the *k* shortest paths in function *getPaths(int k)*.

When an instance is created of KSHORTESTPATHS it initialises the following data structures in this order:

scriptie.datastructures.ShortestPathTree Shortest path tree *T* scriptie.graph.algorithms.kshortestpaths.Dg *D* (*G*)  $SCRIPTIE.GRAPH.ALGORITHMS.KSHORTESTPATHS.PG$  Path graph  $P(G)$ 

 $SCRIPTIE.GRAPH.ALGORITHMS.KSHORTESTPATHIS.HG$  Heap  $H(G)$ 

Generating SHORTESTPATHTREE takes  $n \log(n)$  time, where  $n$  is the number of vertices in the graph. This is build up from *n* steps for inserting the vertices in a fibonacci heap[\[FT87\]](#page-23-10), then each vertex *v* in the heap is removed in  $log(n)$  per vertex, inserted in the resulting tree in constant time and the direct successors of *v* are updated in the heap. The total of vertices updated in the heap is equal *m*, where *m* is the number of edges in the graph, since each edge is traversed once. This makes the total number of time step  $n + n(\log(n) + 1) + m$ , which results in a time complexity of  $O(n \log n + m)$  to create the shortest path tree *T*. This corresponds nicely to the complexity Eppstein claims.

The construction of  $D(G)$  takes  $O(m + n \log_2 n - (c+1)n)$ , where 1.91  $\lt c \lt 2$ . according to Eppstein. This corresponds to the worst case number of vertices and each vertex can be constructed in constant time.  $D(G)$  depends on *T*,  $H_{out}(v)$  and  $H_T(v)$ . All  $H_{out}(v)$  can be created in  $O(\sum |out(v)|)$  $O(m)$ , since together they contain a vertex for at most each edge in the graph.  $H_T(v)$  takes at most *n* time since it has to look up it's parent in shortest path tree *T*. Thus  $D(G)$  can be created in  $O(n \log n + m)$ .

The DG class constructs  $D(G)$  in at least  $O(n^2)$ , this is due to that it is not clear if this implementation inserts the children of  $H_{out}(v)$  and  $H_T(v)$  efficiently.

PG is implemented straight forward by executing the steps as discussed in section [3.2.3.](#page-8-0) It contains

all vertices from  $D(G)$  plus one root vertex and edges from  $D(G)$  and  $G-T$  plus one edge to connect the root. Since the construction of these vertices and edges can be done in constant time, this results in  $O(n+1+m+1)$  given  $D(G)$  and  $G-T$  are already constructed.

HG is implemented as an iterator that provides a breath first view of  $P(G)$  in a lazy evaluated way. Each call to the iterator's NEXT function results in a  $siderack(p_n)$  corresponding to the shortest paths increasing in size. *k* calls to this iterator result in getting the representation of the *k* shortest paths in  $O(k \log k)$ .

This results in a total worst case time complexity of  $O(n \log n + m + n^2 + n + m + k \log k)$  which is equivalent to  $O(n^2 + m + k \log k)$ . This is not the same as Eppstein's claim  $O(m + n \log n + kn \log k)$ . This is due to the unclear analysis of the complexity of  $D(G)$ .

### <span id="page-19-0"></span>**4.4 Visualisation**

To visualise this graph I've build a representation of the Graphviz format  $[EGK^+02]$  $[EGK^+02]$  and can be found in the SCRIPTIE.OUTPUT.DOT package. This is build up in a manner that it tries to capture as much as needed from the graphviz capabilities and as much generality as possible. To accommodate this it has factory classes to generate DOTGRAPH instances for ORG.JGRAPHT.GRAPH and SCRIPtie.datastructures.ITree.

Additionally it has support for LATEX rendering for the *dot2tex* package[\[Fau06\]](#page-23-12) to provide correct and aesthetic LATEX rendering in this thesis. This can be accomplished in two ways. Either by implementing the LatexRepresentable interface on items that are rendered as vertices or edges or by specifying the the renderLatexNodeLabelFunction and renderLatexEdgeLabelFunction when constructing the GRAPHDOTGRAPH item.

The Graphviz representation can be output to a .DOT file by calling the TOFILE function.

Some other features supported by this implementation is merging of DOTGRAPHS's and colouring given paths in the graph.

This file generated works fine with small to medium graphs, but with the full generated graph of the supplied data set with 207757 vertices and 21103 edges the dot renderer can not handle it anymore. The rendering with much less vertices and edges, which dot also can not really handle, is shown on the front page of this thesis.

### <span id="page-19-1"></span>**4.5 Performance**

The performance test is set up in the following way. The same datasets for graph generation are used, see section [4.2.4.](#page-16-1) The departure and arrival vertices are determined randomly by selecting a random station (which has at least one more vertex associated with it in the graph) and a random time for the departure vertex and another random station for the arrival vertex. This is done to make sure the test is done on all sizes of paths.

The tests are run on the same hardware and settings as the performance test of the graph generation, though only on the Example, Quarter and Half datasets because of OUTOFMEMORYERROR's occurring when the k shortest path algorithm was run. The test can be done by running scriptie.graph.algorithms.test.performance.

For Dijkstra and Bellman-Ford first 100 tests were run to let the Java HotSpot optimiser finish optimising and then 100 runs on both algorithms. Figure [17](#page-20-0) shows these results. Both algorithms show that the CPU Time grows when larger datasets are used, but not always in the same order as can be seen in the apparent horizontal lines. Since the departure and arrival vertices are randomly choses it can also be the case that little CPU Time is needed to get a result, since the found path can be short. The same holds for the memory usage.

If we look closely at the plots we can also see the worst case performance is quadratic is size with both algorithms. This does not come as a surprise as we have seen Dijkstra's algorithm operates in  $O(|V|^2)$ in section [3.2.1.](#page-6-6)

It is also clear that the Bellman-Ford Algorithm performs worse. The power of Bellman-Ford lies in the ability to handle edges with negative costs, but these do not appear in the test datasets. In these test graphs  $|V| < |E|$  and since Bellman-Ford runs in  $O(|V||E|)$  it's bigger than the  $O(|V|^2)$  of Dijkstra.

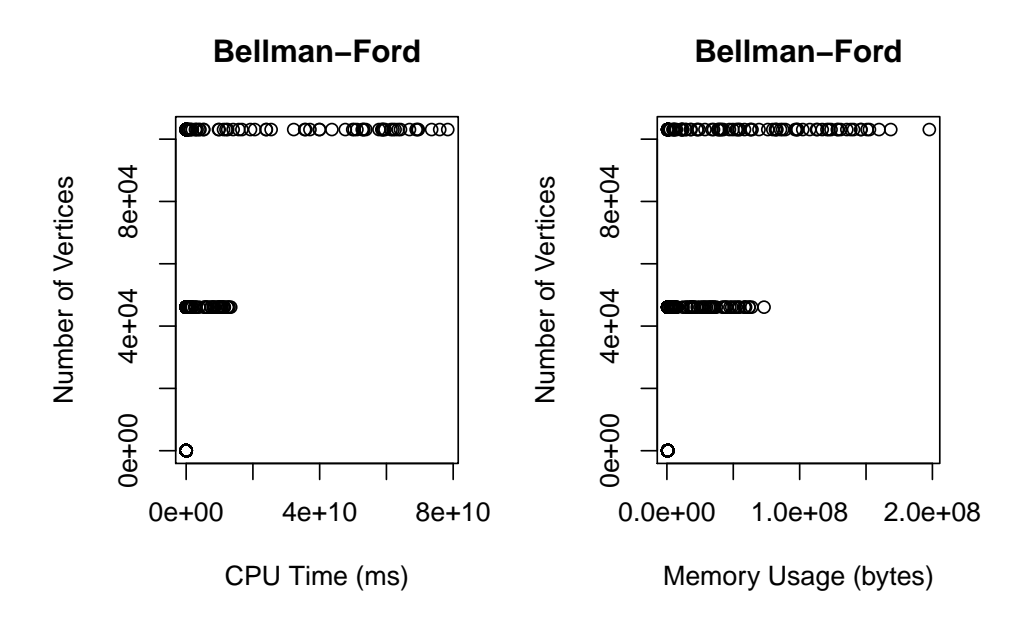

<span id="page-20-0"></span>Figure 17: CPU Time and Memory usage of Dijkstra's algorithm run on the Example, Quarter and Half datasets.

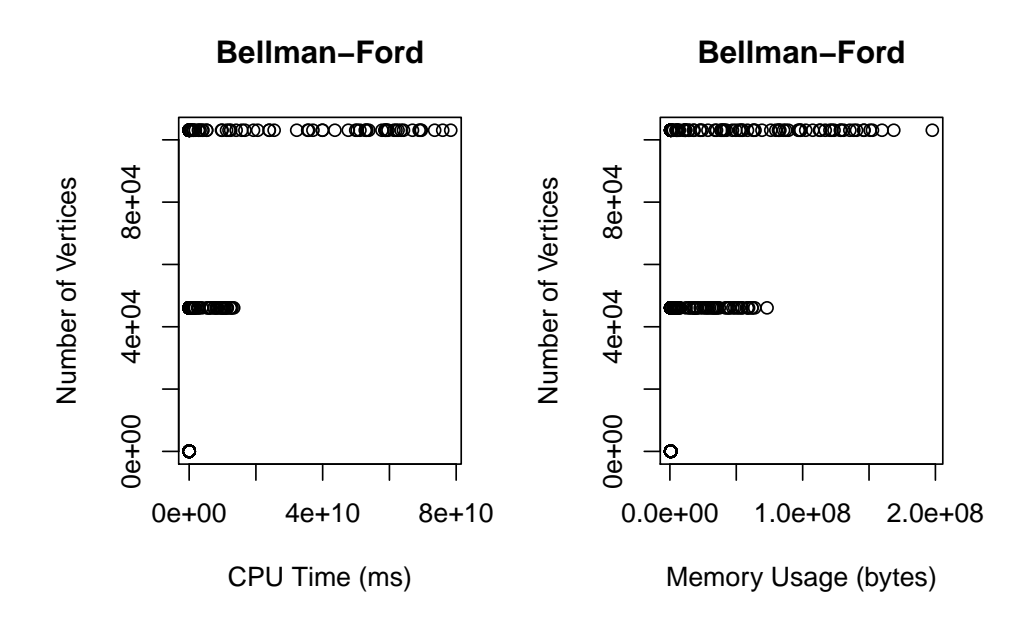

Figure 18: CPU Time and Memory usage of Bellman-Ford algorithm run on the Example, Quarter and Half datasets.

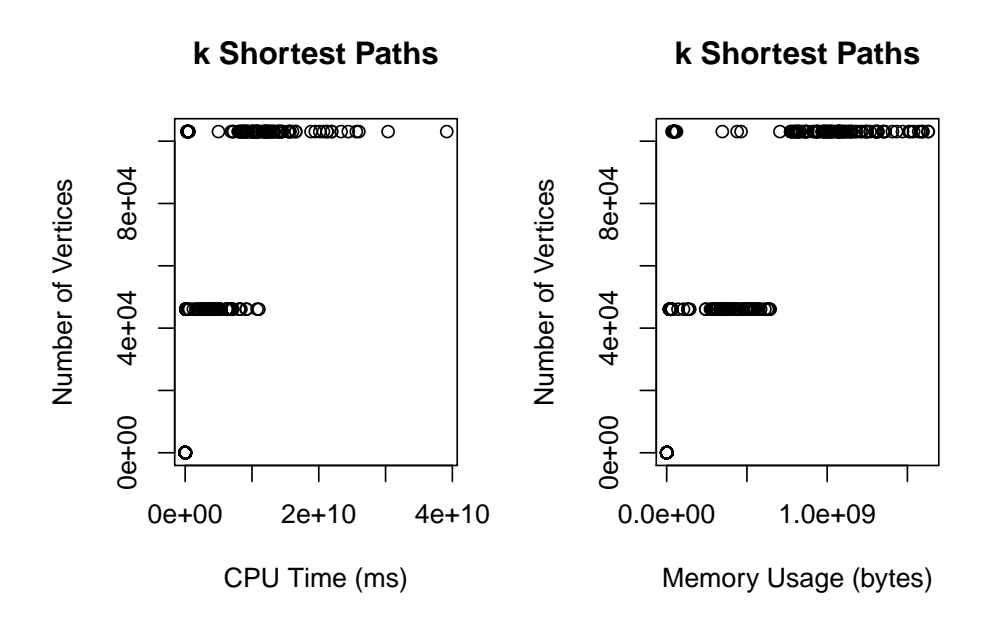

Figure 19: CPU Time and Memory usage of Eppstein's algorithm run on the Example, Quarter and Half datasets.

The results of the k shortest paths algorithm of Eppstein are a bit different. The test is run as often as possible issuing a restart whenever an OUTOFMEMORYERROR occurred. It may very well be the case that 'hard' paths were not found and the results are thus not really representable.

If we compare the results of the k Shortest Paths algorithm with the other two algorithm we see that it performs much worse than Dijkstra and equivalent to Bellman-Ford in CPU Time. In the memory case it perform worse than both algorithms.

It is clearly not the case that Eppstein outperforms Dijkstra although according to it's worst case complexity is better. This difference can have multiple causes. Firstly the implementation of Eppstein constructed here could be implemented incorrectly and not really be of the suggested worst case complexity

Secondly it could outperform Dijkstra and Bellman on bigger datasets. This case could not be tested because the amount of memory usage is going out of bounds by using even moderately sized data sets.

Thirdly the class of graphs tested here, the time table representation graphs, are an issue for this algorithm, although this is very unlikely.

Of course the greatest gain in using Eppstein is the possibility to get the k shortest paths. Both Dijkstra and Bellman-Ford are single shortest path algorithms and will never give the second shortest path. Eppstein can give without much extra cost even more slightly suboptimal paths which can be extremely interesting in this kind of problem. The passenger requesting the trip advice might select slightly unoptimal parameters and the best result the algorithm provides might not be the best result for the passenger. In this case of alternatives he can select the most optimal trip advice for him.

# <span id="page-21-0"></span>**5 Conclusion**

.

The main focus of this thesis was to produce a graph representation of a train time table to be able to run shortest path algorithms on to provide travel advise.

This representation is discussed in section [2.](#page-2-1) The algorithms are discussed in section [3](#page-6-3) and the implementation in section [4.](#page-11-0)

The Representation part is a model for a graph to represent train time tables. It can represent tranfers, waits in trains and supports multiple kinds of cost function that can be tailored to the travellers requirements. An optimisation is made with station lines, which reduce the number of edges from quadratic to linear with only a slight increase in number of vertices.

Several algorithms are described in the Shortest Path Algorithms part. The most important one is *k* shortest paths problem and a solution of it by Eppstein. His implementation is described in detail and later implemented.

The Implementation part contains an implementation of the Train Time Table Representation discussed and an implementation of Eppstein's algorithm in Java. Also provided is a performance test of both the representation as the algorithms and an analysis of it.

It turns out this implementation performs worse than expected. The performance tests turn out worse than Dijkstra's in both space and time. This could be due to a number of reasons. The most propable is that this implementation is suboptimal and not in the same time coplexity as Eppsteins algorithm.

# <span id="page-22-0"></span>**6 Future Work**

Possible future work on this application can be divided in two areas. The graph representation and the algorithms.

### <span id="page-22-1"></span>**6.1 Graph Representation**

It would be interesting to see in which ways the representation could be made more compact while retaining the needed information, but lowering the number of vertices and edges needed.

Extra appliances could be to add support for different travel forms besides trains. Walks, trips with own vehicles or other forms of public transport such as busses and airplanes could be added. This should be possible, though it should be kept in mind that the representing graph must not grow too quick.

The limited set of cost functions which determine the travel preferences of the passenger could be extended to contain more possibilities besides the now provided wait time and number of hops, as discussed in section [2.1.2.](#page-3-0)

This is similar to the problem that the graph needs to be rebuild from almost scratch when a new departure or arrival vertex is inserted into the graph. This results in the need to regenerate the edges of the graph. It would be nice to see a way to do this without recreating the graph. This is extremely useful if used in a public facing service in which the processing time to present a trip advice is critical.

Another neat feature would be to see how the graph can be pruned for two different cases. One is if certain train connections are unavailable. Another is to see if there are certain graph properties which result in the ability to prune the graph without losing the optimal paths for the current required trip advice, but will speed up the search for it.

### <span id="page-22-2"></span>**6.2 Algorithm**

This section mostly concerns Eppstein's k shortest paths algorithm.

The current implementation provided with this thesis is still not optimal in all locations. Although it follows the paper of Eppstein closely there are still enough places where optimisations could be made. It is unclear if Eppstein's time complexity is the same. Getting this clear is important.

Also Eppstein provides a way to even more improve the algorithm in his paper, which is not yet taken into account in this implementation. This could be added to improve space and time complexity.

It would also be nice to see more of a comparison with different k shortest paths algorithms instead of single shortest path algorithms such as Dijkstra and Bellman-Ford. The full potential of the algorithm is not shown in this way of testing.

# **References**

- <span id="page-23-3"></span>[Bel56] Richard Bellman. On a routing problem. *Quarterly of Applied Mathematics*, 16(1):87–90, 1956.
- <span id="page-23-1"></span>[Dij59] E.W. Dijkstra. A note on two problems in connexion with graphs. *Numerische mathematik*, 1(1):269–271, 1959.
- <span id="page-23-11"></span>[EGK<sup>+</sup>02] J. Ellson, E. Gansner, L. Koutsofios, S. North, and G. Woodhull. Graphviz - open source graph drawing tools. In *Graph Drawing*, pages 594–597. Springer, 2002.
- <span id="page-23-5"></span>[Epp94] D. Eppstein. Finding the k shortest paths. 1994.
- <span id="page-23-12"></span>[Fau06] Kjell Magne Fauske. dot2tex - a graphviz to latex converter. Online, 2006.
- <span id="page-23-10"></span>[FT87] M.L. Fredman and R.E. Tarjan. Fibonacci heaps and their uses in improved network optimization algorithms. *Journal of the ACM (JACM)*, 34(3):596–615, 1987.
- <span id="page-23-7"></span>[GT06] M.T. Goodrich and R. Tamassia. *Data structures and algorithms in Java*. Wiley, 2006.
- <span id="page-23-6"></span>[gua11] Guava: Google core libraries for java 1.5+. Online, 2011.
- <span id="page-23-9"></span>[jod11] Joda time - java date and time api. Online, 2011.
- <span id="page-23-8"></span>[NC09] Barak Naveh and Contributors. Jgrapht, java graph library, 2009.
- <span id="page-23-0"></span>[Sch08] L. Schrijver. Wiskunde achter het Spoorboekje. *Pythagoras*, 48(2):8–12, 2008.
- <span id="page-23-2"></span>[Wik10] Wikipedia. Dijkstra's algorithm — Wikipedia, the free encyclopedia, 2010. [Online; accessed 20-July-2010].
- <span id="page-23-4"></span>[Wik11] Wikipedia. Bellman–ford algorithm — Wikipedia, the free encyclopedia, 2011. [Online; accessed 30-December-2010].

# **Appendix**

# <span id="page-24-0"></span>**A Source files**

# <span id="page-24-1"></span>**A.1 Station Abbreviations source file**

Name; Abbreviation Aalten; ATN Abcoude ;AC Akkrum ;AKM Alkmaar ;AMR Alkmaar Noord ;AMRN Almelo ;AML Almelo de Riet : AMRI Almere Buiten ;ALMB Almere Muziekwi jk ;ALMM Almere Oostvaarders; ALMO Almere Parkwi jk ;ALMP Almere Poort ;ALPO Almiere Centrum ;ALM Alphen aan den Rijn; APN Amersfoort; AMF Amersfoort Schothorst; AMFS Amersfoort Vathorst; AVAT Amsterdam Amstel ;ASA Amsterdam Bijlmer ArenA; ASB Amsterdam Centraal: ASD Amsterdam Holendrecht; HLDT Amsterdam Lelylaan; ASDL Amsterdam Muiderpoort ;ASDM Amsterdam RAI ; RAI Amsterdam Sloterdijk; ASS Amsterdam Sloterdijk Hemboog; ASSH Amsterdam Watergraa fsmeer ;WGM Amsterdam Zuid ;ASDZ Anna Paulowna ;ANA Apeldoorn ;APD Apeldoorn De Maten ;APDM Apeldoorn Osseveld; APDO Appingedam ;APG A rkel ;AKL Arnemuiden ;ARN Arnhem ;AH Arnhem Presikhaaf; AHPR Arnhem Velperpoort; AHP Arnhem Zuid ;AHZ Assen ;ASN Baarn ;BRN Baflo; BF Barendrecht; BRD Ba rneveld Centrum ;BNC Ba rneveld Noord ;BNN Bedum ;BDM Beek-Elsloo;BK Beesd ;BSD Beilen : BL Bergen op Zoom ;BGN Berkel en Rodenrijs; RDR Best ;BETH

Beverwijk; BV Bilthoven; BHV Blerick:BR Bloemendaal ; BLL Bodegraven ;BDG Borne ;BN Boskoop ;BSK Bovenkarspel Flora; BKF Bovenka rspel−Groo tebroek ;BKG Boxmeer ;BMR B o x tel ;BTL Breda ;BD Breda Grens ;BDGR Breda Prinsenbeek; BDPB B reukelen ;BKL Brummen ;BMN Buitenpost; BP Bunde ;BDE Bunnik ;BNK Bussum Zuid ;BSMZ Capelle Schollevaar; CPS Castricum ;CAS Chevremont ;CVM Coevorden ;CO Cuijk; CK Culemborg ;CL Daarlerveen; DA Dalen ;DLN Dalfsen ; DL De Vink ;DVNK Deinum ; DEI Delden ;DDN Delft; DT Delft Zuid:DTZ D e l f z i j l ; DZ Delfzijl West; DZW Den Dolder ;DLD Den Haag Centraal; GVC Den Haag HS;GV Den Haag Laan van NOI ;LAA Den Haag Mariahoeve ;GVM Den Haag Moerwijk; GMMW Den Haag Ypenburg ;YPB Den Helder; HDR Den Helder Zuid; HDRZ Deurne ;DN Deventer ;DV Deventer Colmschate ;DVC Didam ; DID Diemen ;DMN Diemen Zuid ;DMNZ Die ren ;DR Doetinchem ;DTC

Doetinchem De Huet ;DTCH Dordrecht ;DDR Dordrecht Amstelwijk; DDRA Dordrecht Stadspolders; DDRS Dordrecht Zuid ;DDZD Driebergen-Zeist;DB Driehuis; DRH Dronrijp; DRP Duiven ;DVN Duivendrecht; DVD Echt ;EC Ede Centrum ;EDC Ede−Wageningen ;ED Eijsden; EDN Eijsden Grens; EDNG Eindhoven ;EHV Eindhoven Beukenlaan ;EHB  $Elst : EST$ Emmen;EMN Emmen Bargeres; EMNB Emmen Delftlanden; EMND Enkhuizen ;EKZ Enschede ; ES Enschede De Eschmarke ;ESDE Enschede Drienerlo ; ESD Ermelo ;EML Etten−Leur ;ETN Eygel shoven ;EGH Franeker; FN Gaanderen ;GDR Geerdijk; GDK Geldermalsen; GDM Geldrop ;GP Geleen Oost ;GLN Geleen-Lutterade;LUT Gilze-Rijen;GZ Glanerbrug ;GBR Goes ;GS Goor ;GO Gorinchem ;GR Gouda ;GD Gouda Goverwelle; GDG Gramsbergen ;GBG Grijpskerk; GK Gronau Grens ;GG Groningen ;GN Groningen Europapark ;GERP Groningen Noord ;GNN Grou−Jirnsum ;GW Haarlem ;HLM Haarlem Spaarnwoude ;HLMS Haarlem Zuid ;HLMZ Hal fweg ;HW Harde 't; HDE Hardenberg ;HDB Harderwijk; HD Hardinxveld−Giessendam ;GND Haren ;HRN Harlingen; HLG Harlingen Haven; HLGH Heemskerk ;HK

Heemstede−Aerdenhout ;HAD Heerenveen ;HR Heerhugowaard ;HWD Heerlen ; HRL Heerlen Kissel; HRLK Heeze ;HZE Heiloo; HLO Heino ;HNO Helmond ;HM Helmond Brandevoort ;HMBV Helmond Brouwhuis ;HMBH Helmond 't Hout; HMH Hemmen−Dodewaard ;HMN Hengelo ;HGL Hengelo Gezondheidspark ;HGLG Hengelo Oost ;HGLO Hertogenbosch 's; HT Hertogenbosch 's Oost; HTO Herzogenrath Grens; HZG Hillegom; HIL Hilversum ;HVS Hilversum Noord ;HVSN Hilversum Sportpark; HVSP Hindeloopen ;HNP Hoek van Holland Haven ;HLD Hoek van Holland Strand ;HLDS Hoensbroek ;HB Hollandsche Rading; HOR Holten; HON Hoo fddorp ;HFD Hoogeveen ;HGV Hoogezand−Sappemeer ;HGZ Hoogkarspel; HKS Hoorn ;HN Hoorn Kersenboogerd ;HNK Horst−Sevenum ;HRT Houten ;HTN Houten Castellum; HTNC Houthem-St. Gerlach; SGL Hurdegaryp ;HDG I J l s t; I J T Kampen ;KPN K apelle−B i e z e l i n g e ; BZL Kerkrade Centrum ;KRD Kesteren : KTR Kla renbeek ;KBK Klimmen−Ransdaal ;KMR Koog Bloemwijk; KBW Koog−Z a andi j k ;KZD Koudum−Molkwerum ;KMW Krabbendijke; KBD Krommenie−A s s e n d el f t ;KMA Kropswolde ;KW Kruiningen−Ye r seke ;KRG Lage Zwaluwe ;ZLW  $Lander aaf: LG$ Leerdam ;LDM Leeuwarden ;LW Leeuwarden Camminghaburen ;LWC Leiden Centraal; LEDN Leiden Lammenschans ;LDL

Leidschendam−Voorburg ;LDV Leid schen veen ;LVN Leidschenveen Forepark; LVF Lelystad Centrum; LLS Lichten voorde-Groenlo;LTV Lochem ;LC Loppersum ; LP Lunteren ;LTN Maarn ;MRN Maarssen ;MAS Maassluis: MSS Maassluis West; MSW Maastricht; MT Maastricht Randwyck; MTR Mantgum ;MG Mariënberg ;MRB Martenshoek ;MTH Meerssen ;MES Meppel ;MP Middelburg ;MDB Molenhoek ;MHK Naarden−Bussum ;NDB Nieuw Amsterdam ;NA Nieuw Vennep ;NVP Nieuwerkerk a/d IJssel; NWK Nieuweschans ;NSCH Nieuweschans Grens ;NSCG Nijkerk;NKK Nijmegen ;NM Nijmegen Dukenburg ;NMD Nijmegen Heyendaal ;NMH Nijmegen Lent ;NML Ni j v e r d al ;NVD Nunspeet ; NS Nuth ;NH Obdam;OBD Oisterwijk; OT Oldenz a al ;ODZ Oldenzaal Grens; ODZG Olst; OST Ommen;OMN Oosterbeek; OTB Opheusden ;OP Oss ;O Oss West ;OW Oudenbosch ;ODB Overveen ;OVN Pijnacker; PNK Pijnacker Zuid; PNKZ Purmerend ;PMR Purmerend Overwhere ;PMO Purmerend Weidevenne ;PMW Putten ;PT Raalte; RAT Ravenstein; RVS Reuver ;RV Rheden ;RH Rhenen ;RHN Rijssen; RSN R i j s w i j k ;RSW Rilland-Bath;RB

Roermond ;RM Roode school ;RD Roosendaal ;RSD Roosendaal Grens ;RSDG Rosmalen ; RS Rotterdam Alexander ;RTA Rotterdam Blaak ;RTB Rotterdam Centraal; RTD Rotterdam Kleiweg ;RTKW Rotterdam Lombardijen; RLB Rotterdam Noord ;RTN Rotterdam Wilgenplas; RTWP Rotterdam Zuid ;RTZ Ruurlo ;RL Santpoort Noord; SPTN Santpoort Zuid; SPTZ Sappemeer Oost ;SPM Sassenheim ; SSH Sauwerd ;SWD Schagen ;SGN Scheemda ;SDA Schiedam Centrum ;SDM Schiedam Nieuwland ;NWL Schin op Geul ;SOG Schinnen ; SN Schiphol; SHL Sittard: STD Sliedrecht; SDT Sneek ; SK Sneek Noord ;SKND Soest; ST Soest Zuid; STZ Soestdijk; SD Spaubeek ;SBK Stavoren : STV Stedum ;STM Steenwijk; SWK Susteren; SRN Swalmen ;SM Te gelen ;TG Terborg ;TBG Ti el ;TL Tiel Passewaaij; TPSW Tilburg; TB Tilburg Reeshof; TBR Tilburg West; TBWT Twello ;TWL Uitgeest; UTG Uithuizen; UHZ Uithuizermeeden; UHM Usquert ;UST Utrecht Centraal; UT Utrecht Lunetten; UTL Utrecht Overvecht; UTO Utrecht Terwijde; UTT Utrecht Zuilen; UTZL Valkenburg ;VK Varsseveld; VSV Veenendaal Centrum ;VNDC Veenendaal West ;VNDW Veenendaal−de Klomp ;KLP

Veenwouden ;VWD Velp ;VP Venlo ;VL Venlo Grens ;VLGR Venray ;VRY Vierlingsbeek; VLB Vlaardingen Centrum;VDG Vlaardingen Oost;VDO Vlaardingen West; VDW Vleuten; VTN Vlissingen; VS Vlissingen Souburg; VSS Voe rendaal ;VDL Voorburg ;VB Voorburg 't Loo; VBL Voorhout ;VH Voorschoten; VST Voorst−Empe;VEM Vorden ;VD V riezen veen ;VZ Vroomshoop ;VHP Vught ;VG Waddinxveen ;WAD Waddinxveen Noord ;WADN Warffum ;WFM Weert ;WT Weesp ;WP Wehl ;WL Westervoort; WVT Wezep ;WZ

<span id="page-27-1"></span>Wierden ;WDN Wijchen ;WC Wijhe ;WH Winschoten ;WS Winsum ;WSM Winterswijk; WW Winterswijk West; WWW Woerden ;WD Wolfheze; WF Wolvega ;WV Workum;WK Wormerveer ;WM Zaandam ;ZD Zaandam Kogerveld ;ZDK Zaltbommel ;ZBM Zandvoort aan Zee ;ZVT Zetten-Andelst;ZA Zevenaar ;ZV Zevenaar Grens ;ZVG Zevenbergen ;ZVB Zoetermeer; ZTM Zoetermeer Centrum West; ZCW Zoetermeer Oost; ZTMO Zoetermeer Voorweg; ZTMV Zuidbroek; ZB Zuidhorn ;ZH Zutphen ; ZP Zwaagwesteinde ;ZWW Zwijndrecht; ZWD Zw olle ; ZL

# <span id="page-27-0"></span>**A.2 Made up time table source file**

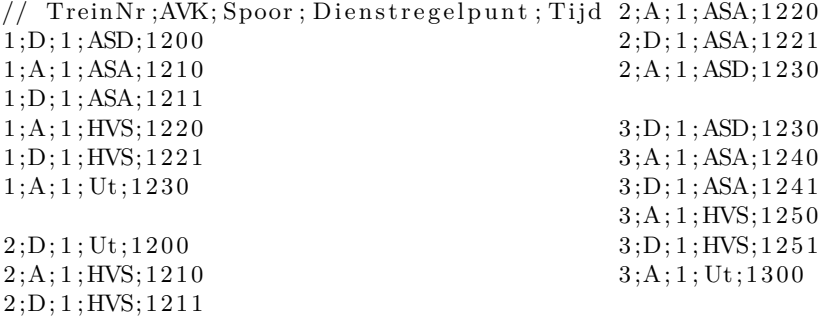